# AutoCAD Crack Registration Code Free Download For Windows

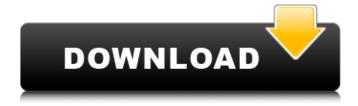

# AutoCAD Crack+ Free Download For Windows [Updated] 2022

In 2006, Autodesk acquired ExactDraw, which was once the dominant force in the cad drafting market. AutoCAD For Windows 10 Crack and AutoCAD LT, AutoCAD's line of drawing and drafting software, is available for purchase and installation. AutoCAD does not require specialized software, or graphics adapter hardware, and can be used on almost any platform with a PC, Mac, or Linux operating system. Released in 1981, the first generation of AutoCAD required the use of an IBM PC compatible computer with a VGA graphics card and 16Mb of RAM. This brought high performance drafting and design software to the desktop. However, by the end of the 1980s, AutoCAD had become the leader in drafting software. In order to continue this success, Autodesk introduced the improved AutoCAD R13 in 1993 and, later, AutoCAD R14 in 1995. AutoCAD was the first CAD software to offer multi-user, multi-tasking capabilities. AutoCAD LT is a line of drawing and drafting software that offers the same features as AutoCAD but is designed for lower cost PCs. With AutoCAD LT, drafting drawings, along with adding graphics to engineering design documents, becomes possible with a PC costing \$1,200 or less. With AutoCAD and AutoCAD LT, drawing editing and placement becomes possible using a mouse and keyboard. Users may also use a digitizing stylus or pen for drawings and drafting. Design, editing, and drafting capabilities are the same in AutoCAD LT as they are in AutoCAD. AutoCAD 2.5 in 1990 introduced cutting edge technology that would continue to lead the industry until the introduction of Adobe Illustrator. AutoCAD 2.5 introduces graticule based coordinate system, Viewport Display, Edit Mode for Screen, and Edit Objects. During the 1990s, AutoCAD and the hardware were supported by the IntelliCAD DX and IntelliCAD DX Plus. In 1992, AutoCAD was the first major CAD application to offer the "Push/Pull" tool. This gave the user the ability to drag and drop design objects from the computer screen to the drawing board, almost instantaneously. AutoCAD for Windows XP was released in 2001, and it was a landmark because it introduced the concept of an open platform. This allowed developers to enhance AutoCAD's user experience

### **AutoCAD Crack+ Activation Key**

AutoCAD Cracked Accounts LT: AutoCAD LT is the starting point for AutoCAD in the U.S. market, which is free for academic, non-profit, and government users. AutoCAD LT is also available for purchase on the AutoDesk website. For non-US users, there is AutoCAD LT for Windows and AutoCAD LT for Mac. The product is free for up to 25 hours of use per week. AutoCAD Map 3D: Introduced in AutoCAD 2009. Available on AutoCAD Map 3D site, or as an individual application. AutoCAD Map 3D Demo: A free 3D Demo of AutoCAD Map 3D, developed by Key3D. AutoCAD Map 3D Feature Pack: Features real-time 3D, multiple files for single drawing, and generates 3D PDF. AutoCAD Map 3D Tips and Tricks: A compilation of tips and tricks from The MAP Lounge. AutoCAD Map 3D Tools: The MAP Lounge offers a number of tools such as the "Fill Circular" and the "Fill Poly" tools for creating circular and polygonal fill areas. AutoCAD Map 3D Plugin Development: Developing plugins for AutoCAD Map 3D. AutoCAD Map 3D Enterprise: A hosting service provided by the MAP Lounge. AutoCAD Map 3D Express: A cloud-based web-hosted version of AutoCAD Map 3D, provided by the MAP Lounge. AutoCAD Map 3D Professional: A paid web-based version of AutoCAD Map 3D, provided by the MAP Lounge. AutoCAD Map 3D 2015: The latest edition of AutoCAD Map 3D, released in 2015. AutoCAD Map 3D Extension: For people to develop mapping extensions for AutoCAD Map 3D AutoCAD Map 3D Directly: Direct access to the development tools for building extensions for AutoCAD Map 3D. AutoCAD Map 3D Develop: Blog by Marc Jensen where he walks through the development process of AutoCAD Map 3D. AutoCAD Map 3D Online: A site where users can share their source code, file sharing is only free of charge for a limited time. AutoCAD Map 3D Tools: A list of tools available for AutoCAD Map 3D Map3D View: Viewing a 3D map ca3bfb1094

### AutoCAD Serial Key [Mac/Win]

- After activation of Autocad, there is an icon to be shown in the system tray. If the icon is missing, please check if the Autocad is activated. You can activate it by right clicking on the system tray icon. If the Autocad is already activated, please remove all the Autocad registry entries. - Go to the following path: - HKEY\_LOCAL\_MACHINE\SOFTWARE\Autodesk\Autocad\R2014\Renderer -> "enableRenderToFile" -> "0" - Delete any registry entries. - After activation of Autocad, you can choose the Render tab in the options window. If you cannot see the option window, you can manually start the render process by typing: - %appdata%\Autodesk\Autocad\R2014\Render\Preview - %appdata%\Autodesk\Autocad\R2014\Render\Converter -

%appdata%\Autodesk\Autocad\R2014\Render\Viewer -

 $\alpha \$  appdata \\Autodesk\Autocad\R2014\Render\Viewer\Final-

%appdata%\Autodesk\Autocad\R2014\Render\Viewer\Incomplete -

%appdata%\Autodesk\Autocad\R2014\Render\Viewer\Instances -

 $\alpha \$  appdata \Autodesk \Autocad \R2014 \Render \Viewer \Instances \Instances \Name -

#### What's New in the?

Import symbols and diagrams from other AutoCAD files: Create one or more databases of similar objects and symbols. Reviewing and sharing them is much faster. (video: 1:15 min.) Add a layer of precision to your drawings. Export, publish and visualize your 2D and 3D layers and annotations as a PDF file with embedded graphics and vector text. (video: 1:33 min.) Work with data that is not in AutoCAD files. Create native layers that can be edited directly in AutoCAD without saving out to another file type. (video: 1:34 min.) Data management. Create and maintain data layers, and instantly view and export it. (video: 1:12 min.) Unparalleled features for drawing and planning. Get customizable visibility, navigation, scale, and drawing views. (video: 1:22 min.) Make it easier to use AutoCAD from a tablet. Now you can use a multi-touch screen to draw, measure, and sketch your designs. (video: 1:30 min.) AutoCAD lets you move between projects faster. Remove the need to manually save, guit and launch, connect to a network, and more. (video: 1:42 min.) Improved onscreen experience. AutoCAD's side-by-side view is smoother, the ribbon is more refined, and the 3D modeling tools work like never before. (video: 1:10 min.) Live Update. Live Update is like having a maintenance, security, and performance advisor on your team. As an administrator, you can see the status of your network as well as control access to the AutoCAD network to prevent unauthorized use. (video: 1:30 min.) Autodesk Revit AutoCAD and Revit I'm looking forward to sharing how we're bringing this new release of AutoCAD and AutoCAD LT together with the groundbreaking 3D modeling capabilities of Revit. It's not the easiest release to talk about because we are really stepping into new territory. I'll have a deeper look at these new capabilities and how we're bringing them together. As we continue to evolve, we're learning about the differences between AutoCAD LT and AutoCAD, and what works and doesn't work with each. AutoCAD LT is designed

# **System Requirements For AutoCAD:**

1. Download and install the game. 2. Connect the iPhone or iPad to the computer and launch the game. 3. Follow the instructions in the game and enjoy the game! Share to: The iPhone/iPad game features minigames based on the popular board game UNO. In each level you play you can solve a math puzzle by combining the cards in a way that you can't solve with the traditional way. The difference between the two methods is that with the traditional method you use math skills only while with

http://nextgenbioproducts.com/?p=24171

https://coleccionohistorias.com/2022/07/24/autocad-crack-free-2022-2/

http://www.sogoodliving.com/wp-content/uploads/2022/07/AutoCAD Crack March2022.pdf

http://quitoscana.it/2022/07/24/autocad-crack-mac-win-10/

https://calibikemedia.s3.us-west-1.amazonaws.com/wp-

content/uploads/2022/07/24052708/AutoCAD-70.pdf

http://yotop.ru/wp-content/uploads/2022/07/gualide.pdf

https://eqsport.biz/autocad-crack-with-full-keygen-win-mac/

http://www.pickrecruit.com/autocad-24-2-crack-with-keygen-download/

http://infoimmosn.com/?p=27537

http://www.thiruvalluvan.com/?p=

https://drwellness.net/autocad-crack-activation-code-3264bit/

https://cambodiaonlinemarket.com/autocad-24-0-crack-license-kev-free/

https://smartictbd.com/2022/07/24/autocad-23-1-updated-2022/

https://aapanobadi.com/2022/07/24/autocad-24-1-crack-with-keygen-download-april-2022/

http://dealskingdom.com/wp-content/uploads/2022/07/leontare.pdf

https://aposhop-online.de/wp-content/uploads/2022/07/AutoCAD-82.pdf

http://wp2-wimeta.de/autocad-21-0-crack-serial-key-free-pcwindows/

http://feelingshy.com/autocad-19-1/

https://agedandchildren.org/autocad-2019-23-0-crack-for-windows-2/

https://changehealthfit.cz/wp-content/uploads/2022/07/rozmfla.pdf

4/4